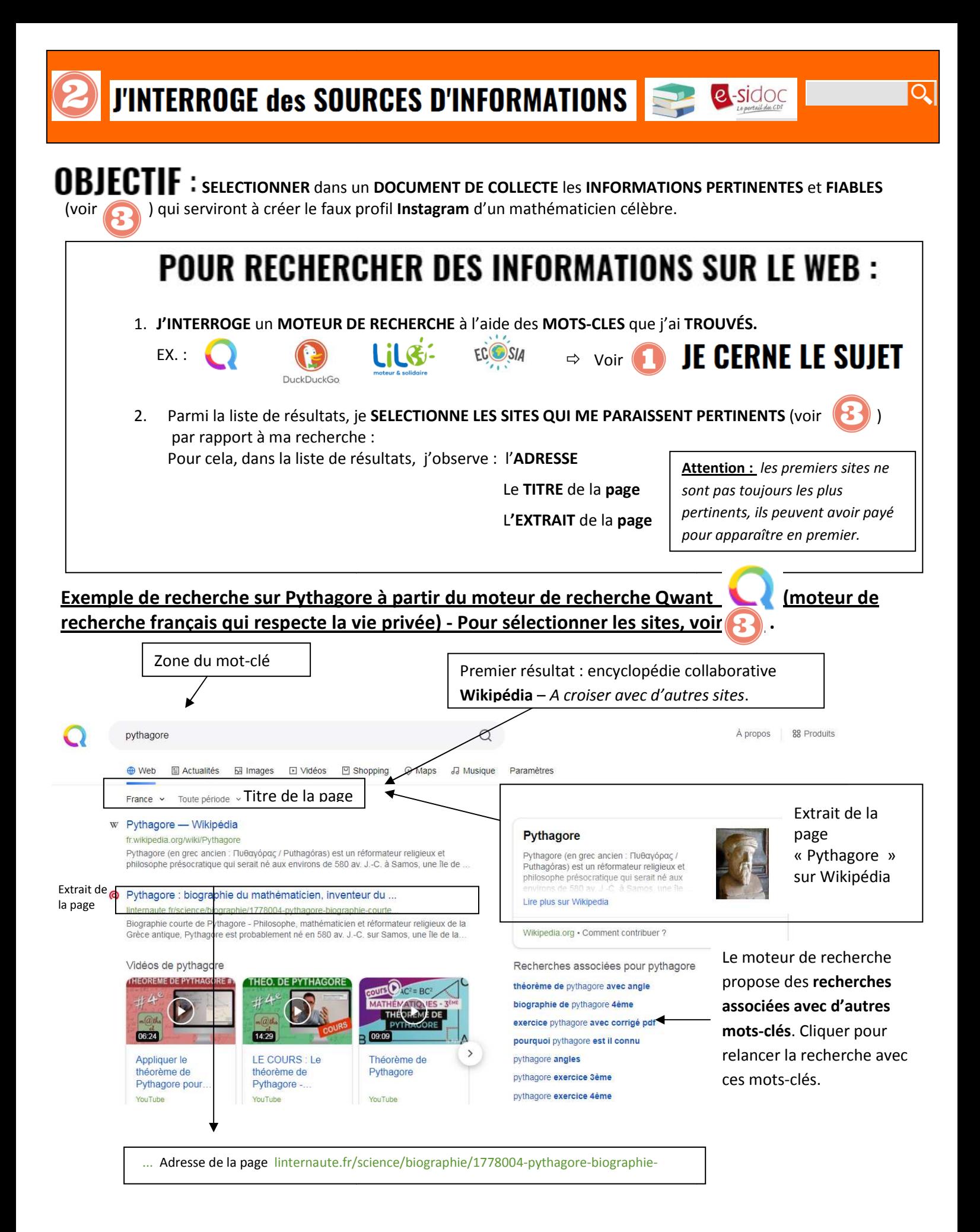

Source des images</u> : Pixabay, banque d'images gratuites et libres de droits : https://pixabay.com/fr/d%C3%A9veloppeur-programmeurtechnologie-3461405/ Pernaton-Defay, professeure-documentaliste 03/2023 V5